# Using -server option to optimize Java memory usage

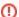

#### Note

Uptime Infrastructure Monitor 7.1 and later have this configured automatically so you will not need to apply it. If missing from the configuration then contact uptime Support to review.

Setting the -server Java option will enable the Uptime Infrastructure Monitor core to use the server JVM, which has enhanced performance and stability for applications that stay running for long periods of time (such as Uptime Infrastructure Monitor). To enable the -server option, complete the following steps for the appropriate Operating System:

### **Unix Systems**

- Stop the Uptime Infrastructure Monitor core: # /etc/init.d/uptime\_core stop
- Edit the /uptime.lax file and change the following line:
  - o From: lax.nl.java.option.additional=-Djava.library.path=/usr/local/uptime/bin
  - To: lax.nl.java.option.additional=-server -Djava.library.path=/usr/local/uptime/bin
- Start the Uptime Infrastructure Monitor core: # /etc/init.d/uptime\_core start

## **Windows Systems**

- · Contact uptime Support to request the appropriate JVM version for your Uptime Infrastructure Monitor release (see below).
- · Stop the up.time Data Collector.
- Extract the JVM zip file into the \\jre\\bin directory within a server folder so it looks similar to: \\jre\\bin\\server\\jrm.dll.
- Edit the \wrapper.conf file and add the sample line below to the end of the section labelled: Java Additional Parameters.
- Note that X in the sample needs to be changed to be 1 more then the current parameter count. (For example if there's no additional parameters then the value should be 1, or if there's already 2 additional parameters then it should be 3)
  - Sample line: wrapper.java.additional.X=-server
- Start the up.time Data Collector.

#### **JVM** -server Version Guidelines

- Uptime Infrastructure Monitor 5.0 requires jvm-server-1.5.0\_10.zip
- Uptime Infrastructure Monitor 5.1 & 5.2 require jvm-server-1.6.0\_11.zip
- Uptime Infrastructure Monitor 5.3, 5.4 & 5.5 require jvm-server-1.6.0\_20.zip
- Uptime Infrastructure Monitor 6.0 require jvm-server-1.6.0\_26.zip
- Uptime Infrastructure Monitor 7.0 require jvm-server-1.6.0\_31.zip